# CFD Simulation Methodology for Ground-Coupled Ventilation System

A comparison of alternative modeling strategies using computational fluid dynamics

**Jamal K. Alghamdi**

Thesis submitted to the faculty of the Virginia Polytechnic Institute and State University in partial fulfillment of the requirements for the degree of

> **Master of Science In Architecture**

**Prof. James Jones, Committee Chair Prof. Robert Schubert Prof. Pavlos Vlachos** 

#### **6/25/2008**

Blacksburg, Virginia

**Keywords: CFD, GCV, Ground-Coupled Ventilation, Computational Fluid Dynamics, heat exchange, soil temperature, geothermal energy** 

#### **CFD Simulation Methodology for Ground-Coupled Ventilation System**

A comparison of alternative modeling strategies using computational fluid dynamics

#### Jamal K. Alghamdi

#### **Abstract**

 In the past two decades, a growing interest in alternative energy resources as a replacement to the non-renewable resources used now days. These alternatives include geothermal energy which can be used to generate power and reduce the demands on energy used to heat and cool buildings. Ground-coupled ventilation system is one of the many applications of the geothermal energy that have a lot of attention in the early 80's and 90's but all designs of the system where based on single case situations. On the other hand, computational fluid dynamics tools are used to simulate heat and fluid flow in any real life situation. They start to develop rapidly with the fast development of computers and processors. These tools provide a great opportunity to simulate and predict the outcome of most problems with minimum loss and better way to develop new designs. By using these CFD tools in GCV systems designing procedure, energy can be conserved and designs going to be improved.

The main objective of this study is to find and develop a CFD modeling strategy for GCV systems. To accomplish this objective, a case study must be selected, a proper CFD tool chosen, modeling and meshing method determined, and finally running simulations and analyzing results. All factors that affect the performance of GCV should be taken under consideration in that process such as soil, backfill, and pipes thermal properties. Multiple methods of simulation were proposed and compared to determine the best modeling approach.

## **Contents**

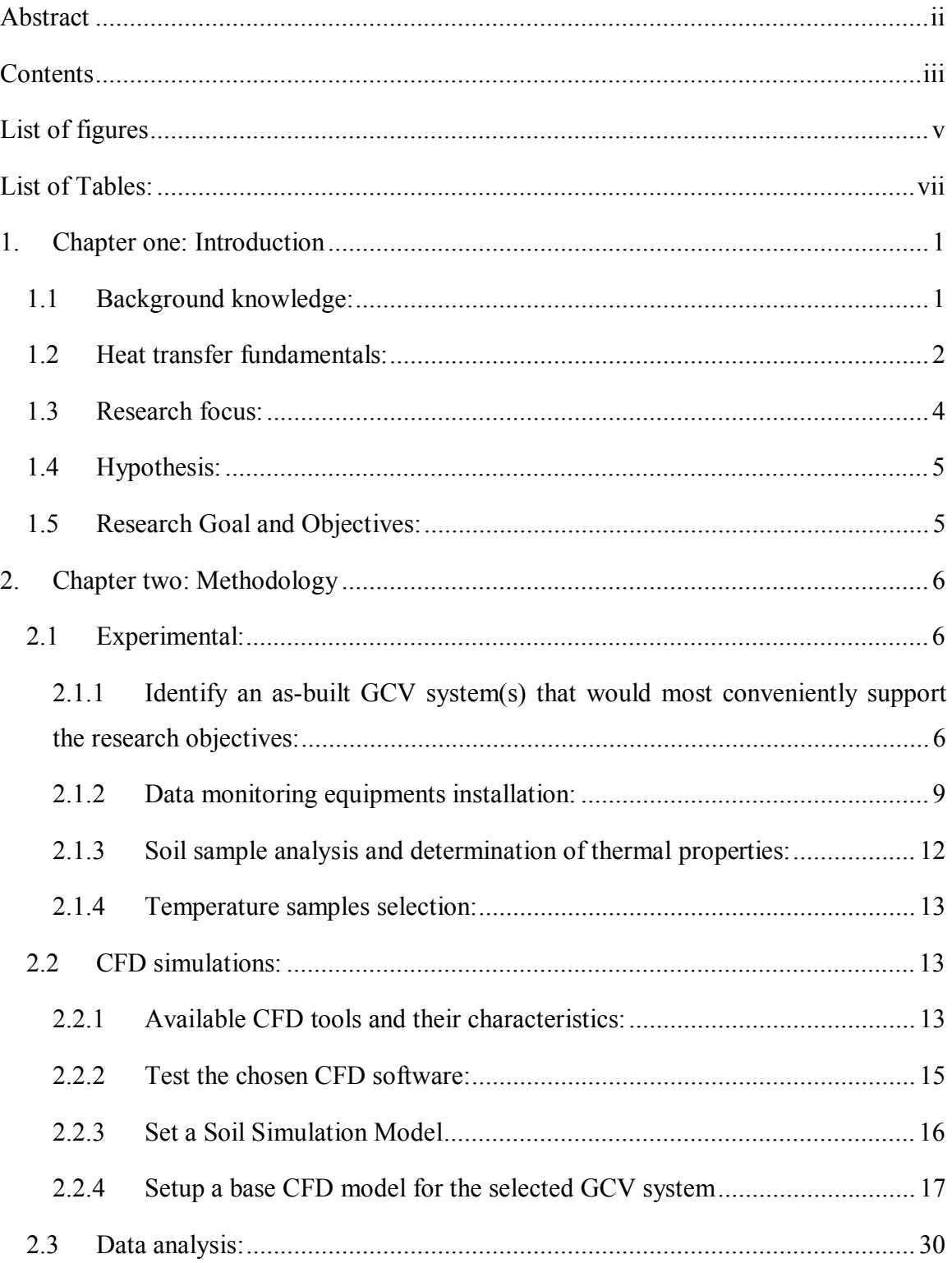

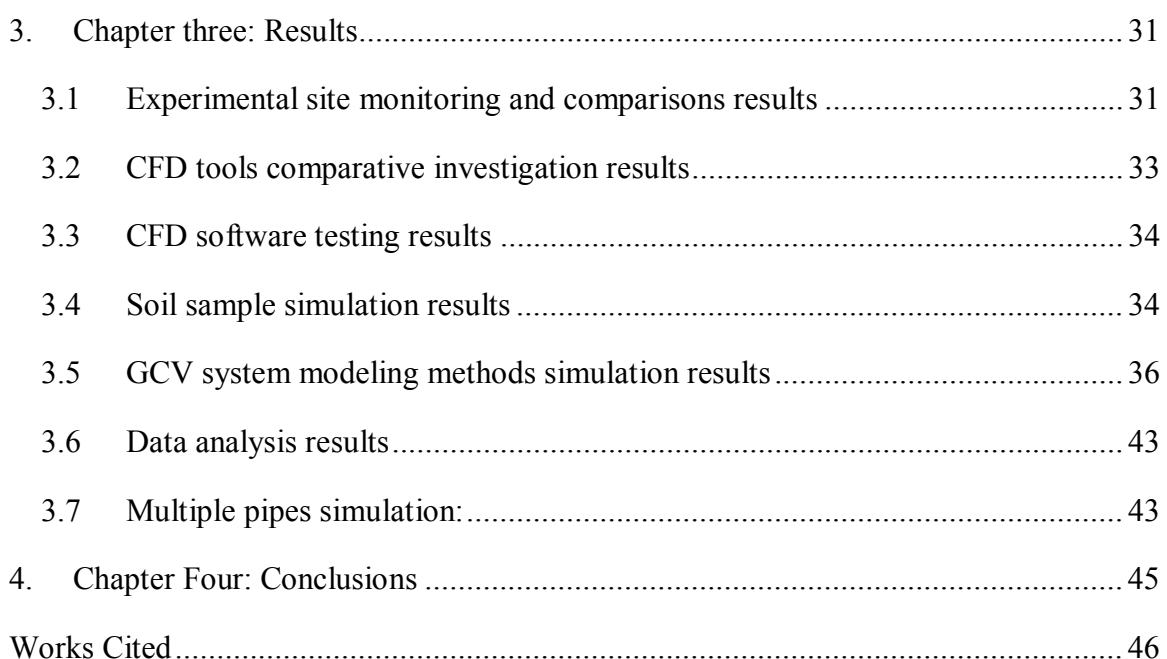

## **List of figures**

![](_page_4_Picture_488.jpeg)

![](_page_5_Picture_286.jpeg)

## **List of Tables:**

![](_page_6_Picture_441.jpeg)

![](_page_7_Picture_174.jpeg)

## **1. Chapter one: Introduction**

#### **1.1 Background knowledge:**

Ground coupled ventilation systems a relatively new technology, that can save energy by exchanging heat with the soil via circulating air or coolant through a buried coil before introducing it (or re-introduce it) to the conditioned space. Because the ground temperature is much more stable than the air temperature, by exchanging heat with the earth the fluid temperature can be raised in the winter months and lowered in the summer. By taking advantage of the heat exchange between the fluid and the earth the amount of energy needed for final tempering of the fluid is reduced and energy is conserved. A schematic image of the GCV system is shown in Figure 1-1.

![](_page_8_Figure_4.jpeg)

**Figure 1-1: Schematic image of GCV system** 

Although this concept seems rather new indeed the concept was used hundreds of years ago by Thomas Jefferson at Mt. Cello and in the animal kingdom. For example, White ants (termites) build nests with integrated underground tunnels to cool the fresh air before introducing it to the colony's core. As for the residential applications GCV systems were first introduced after WWI and WWII when a group of scientists noticed significant temperature change of the air coming from ventilation tunnels for bunkers built underground. Since then, the system has been undergone several stages of development which led to the invention of the geothermal heat exchange system that uses water rather than soil as the mediate. Many materials and methods of exchange have been investigated over the past several years but the two most common types are the closed loop system and open loop system. The closed loop circulates air through a heat pump. This system typically has lower efficiency than the open loop system that uses outdoor air directly in the indoor environment directly. Figure 1-2 shows some of the factors that can affect GCV systems efficiency.

![](_page_9_Figure_2.jpeg)

**Figure 1-2: GCV system environment and design factors** 

#### **1.2 Heat transfer fundamentals:**

The heat exchange mechanisms associated with this system are fairly well known, convection and conduction, although they are dynamic with time and space. As outdoor ventilation air enters the tube the temperature of the air will be different than that of the soil surrounding the tube, and thus a temperature differential develops across the wall of the tube. As a result of this temperature difference and the flow of air, heat will be exchanged due to convection at the inside surface of the tube. Assuming steady air flow, this heat flow will be dynamic along the length of the tube because: first, the temperature of the air will be changing and second, the temperature of the surrounding soil will be changing. Thus the heat flow situation becomes more complex. As the heat flows by

conduction through the tube wall to the soil and then three-dimensionally through the soil the situation gains complexity. The conduction complexity arises due to: 1) the soil temperature will vary as a function of the depth below grade, 2) the rate of heat exchange from the air to the tube and then to the soil (as will be the case along the length of the tube) and 3) the time-dependent thermal response and time-lag of the soil temperature in response to air temperature and depth as shown in Figure 1-3. The heat flow situation is shown schematically in figure 1-4.

![](_page_10_Figure_2.jpeg)

**Figure 1-3: Soil temperature distribution as factor of depth (DOE & Tech, 2004)** 

![](_page_10_Figure_4.jpeg)

**Figure 1-4: Schematic heat flow conditions within a GCV system** 

#### **1.3 Research focus:**

Despite the developments that have occurred for the system components, there have been few studies concerned with the design of the whole system to maximize the efficiency for different types of environmental conditions. None have suggested general guidelines for designing GCV systems. Were the selection of materials, piping method, backfill approach, depth and length of the piping with environment factors. Such variability will affect the overall performance and benefit of the system. While, there have been multiple attempts to apply CFD (Computational Fluid Dynamic) for the design of specific systems there has not been an attempt to use this approach for design guideline development. While CFD might be used to meet this goal it should be applied with careful consideration. This is because what CFD simulators attempt to do is model the behavior of the system in heat transfer and fluid mechanics. A question that then emerges is how well can CFD represent the reality of a GCV system?

There are other issues that could affect GCV system's overall performance such as construction technique, coast limitation, energy demand charges and many more. These factors will not be covered in the focus of this study but are planned to be included in the subsequent work. The main issues are as displayed in Figure 1-5.

![](_page_11_Figure_4.jpeg)

**Figure 1-5: Issues to be covered in this research** 

#### **1.4 Hypothesis:**

The performance optimization of GCV systems depends on several location, climate and design variables. CFD maybe a performance evaluation approach to iteratively evaluate the interactions among these variables. This research seeks to test the hypothesis that:

Computational Fluid Dynamics can capture the thermo-physical behavior of GCV systems and a modeling strategy can be developed to accurately simulate an in-site GCV system.

#### **1.5 Research Goal and Objectives:**

The purpose of this research is to explore and work with CFD modeling and simulation programs to determine an appropriate approach to modeling. Simulated performance will be compared to measurement data from a full-scale as-built system to determine the accuracy of alternative modeling techniques. The results of this research will be the foundation for a future dissertation to develop design guidelines and rules-ofthumb for estimating the performance of GCV systems over the typical ranges of variables that influence performance. As for this research the goal is to improve our understanding of the thermal behavior of GCV systems.

In order to achieve this goal these tasks were conducted:

- 1. To explore alternative simulation strategies using CFD and compare the results to field monitored data to determine the "best approach" for modeling a GCV system.
- 2. To monitor an as-built GCV system, analyze the data for comparison with the simulation results and to better understand the behavior of these systems.

## **2. Chapter two: Methodology**

To test the research hypothesis with a CFD tool there must be a reference point to compare simulation result to it and find the proper method of simulation. This reference could be hypothetical or experimental. Hypothetical reference has the mathematical and physical laws to support it but it may not include all factors affecting the GCV system performance and cause a data bias. On the other hand, experimental monitoring will provide the research with the full spectrum plus it gives an opportunity to study the behavior of the GCV system during the monitoring period.

Research methodology described in this chapter will be under three phases: Experimental, CFD simulations, and data analysis.

#### **2.1 Experimental:**

### **2.1.1 Identify an as-built GCV system(s) that would most conveniently support the research objectives:**

The Solar House CM at the Virginia Tech Environmental System Laboratory facility provides an excellent case study for this research. Built in 1980 this building was designed and constructed with a GCV system integrated with the floor and building envelope. The GCV system consists of vitrified clay pipes, gravel backfill and onsite soil. The ground-coupled air circulates through the building envelope without being directly introduced into the space. This GCV system was selected for comparison with the CFD results for the following reasons:

- 1. It is located on the Virginia Tech Campus and is conveniently accessible.
- 2. The design and construction of the system is well documented.
- 3. Because the building is unoccupied the system can be experimentally controlled.

#### · **System description:**

**Pipes:** Made of vitrified clay with inner diameter of 7.5 inches and a thickness of 1.5 inch. Each pipe has a total length of 84.4 ft and contains 18 segments. The external ends of the pipes are capped to prevent insects and pests from entering the pipes. At mid-length there is a joint segment to drain water that may accumulate in the system (see figure 2-3).

- **Backfill:** Pipes are surrounded with 1 inch average diameter gravel with a thickness between 8 to 12 inches.
- **Soil:** No replacement was made to the onsite soil for this system. Ground cover includes grass and wild weeds.

![](_page_14_Picture_4.jpeg)

**Figure 2-1: Solar House CM after it's been constructed in 1981 (photo by Robert Schubert, 2007, 1981)** 

![](_page_14_Picture_6.jpeg)

Figure 2-2: Vitrified clay pipes used in the Solar House CM's GCV system and the gravel backfill (photo by **Robert Schubert, 2007, 1981)** 

![](_page_15_Figure_1.jpeg)

#### **2.1.2 Data monitoring equipments installation:**

One goal of this research was to compare the CFD results to the as-built system for a range of outdoor air temperatures and air flow rates through the system. For this, each of the four ventilation pipes in the as-built system was controlled at a different flow rate. The flow rates were:

- 50 fpm
- 100 fpm
- 150 fpm
- 270 fpm

To experimentally control the flow rate a manifold piping system was installed with flow control dampers. A model 11 Blackhawk variable speed fan was installed and used to control the speed in each pipe. A TSI model 4755 omni-directional air flow transducer connected to a Campbell Scientific model 21x micrologger datalogger was used to monitor air flow rates. A trial-and-error approach was used to set the desired air flow rates in each pipe.

![](_page_16_Picture_8.jpeg)

**Figure 2-4: 3D shows pipes numbering and the air flow assigned to each one** 

![](_page_17_Picture_1.jpeg)

**Figure 2-5: Air flow control via fans with dampers (photo by author, 2008)** 

Ten copper-constantan thermocouples were selectively located and connected to a Campbell Scientific 21x micrologger datalogger. Eight thermocouples were placed at each end of the four pipes. The other two thermocouples were installed near the middle of the air path in pipe no. 3 and the other was buried 4 feet below grade near mid-length of pipe no.3. Data were gathered for a range of outdoor temperature conditions, at 5 minutes intervals from August  $1<sup>st</sup>$  2007 to June  $15<sup>th</sup>$  2008. The data were logged and stored in a file for analysis.

![](_page_17_Picture_4.jpeg)

Figure 2-6: Thermocouple located at the inlet of the pipe (right) and the buried below grade (left) (photo by **author, 2008)** 

![](_page_18_Picture_1.jpeg)

**Figure 2-7: Datalogger setup at site (photo by author, 2008)** 

![](_page_18_Figure_3.jpeg)

**Figure 2-8: Thermocouples locations in pipe number 4** 

#### **2.1.3 Soil sample analysis and determination of thermal properties:**

The thermal properties of the soil can significantly influence the CFD results. The soil thermal properties used in this study are as follows:

- Type: Heavy damped with organic components
- Soil taxonomy: Ultisols
- **- Density** =  $150$   $lb/ft^3$
- **Thermal conductivity =**  $0.75$  **Btu/ft.**  $F^{\circ}$
- **Specific heat capacity** = 0.75 Btu/lb.F°
- **Thermal diffusivity** =  $0.025 \text{ ft}^2/\text{Hr}$

These values were based on published information from the:

- 1- Virginia Department of Mines, Minerals, and Energy
- 2- The U.S. Department of Energy's, State Energy program
- 3- Virginia Polytechnic Institute and State University

These publications are part of a joint program to promote geothermal and GCHP systems to educational spaces throughout Virginia. The soil type used in this study is classified as "southern Appalachian ridges and valleys soil". This is mainly a farming and forest soil type.

![](_page_19_Picture_14.jpeg)

**Figure 2-9: Soil samples taken from the site (photo by author, 2008)** 

#### **2.1.4 Temperature samples selection:**

In order to determine the most accurate method of simulation, 14 samples were selected from the monitored experiment site and fed to the CFD as the initial state of the problem. These selected samples include soil temperature, inlet air temperature, and the outlet temperature (for comparisons). Table 2-1 shows these samples with time and dates.

![](_page_20_Picture_503.jpeg)

**Table 2-1: Temperature samples chosen for the CFD simulation from the monitored experiment site** 

#### **2.2 CFD simulations:**

#### **2.2.1 Available CFD tools and their characteristics:**

In order to select the most appropriate CFD tool for the task, a general comparative investigation was conducted. With the wide variety of CFD software available, choosing the right tool was a task on its own. The criteria used to compare and select the most appropriate software was as follows:

- · **Application:** For what application the software intended to serve? What range of applications does it support?
- · **Modeling:** How easy is it to create the problem model in the software? Does the software have a user-friendly modeling tool included?
- · **Meshing:** Does the software support creating volume meshes for a given problem? What kind of meshing methods does it support and what are the limits?
- · **Customizable:** Is the software customizable or not. Can it accept new codes or allow for modifying existing algorithms?
- · **Boundary conditions:** Does the software include all essential models of turbulence, radiation, and heat transfer?
- · **Processing:** What are the minimum hardware and companion software requirements? What are the CFD tool limitations in processing and solving a problem?
- · **Post-simulation:** How does the software present the results of a simulation and in what format? Is there a post-simulation analysis capability included and what can it provide?
- · **Supportive elements:** Does the software include libraries for fluids and materials? Can it import and export files in different formats? Are there tutorials included or sold separately? Does it have a user-friendly interface? What kind of licenses the developer offer? Does it have trouble-shooting and support in case of problems?

These were the criteria by which the CFD tools were evaluated. The CFD tools that were considered for this study were:

- · Flomerics Flovent™
- · Ansys CFX ™
- Fluent ™
- CFdesign TM
- AcuSolve TM

These are among most common tools used for fluid flow analysis.

#### **2.2.2 Test the chosen CFD software:**

For any CFD tool there must be a sanity check to test the creditability of the simulator. A simple parallel plates problem of 2D internal flow was created (figure 2-10) then solved by both the CFD tool and mathematically with the results compared of both ways.

![](_page_22_Figure_3.jpeg)

**Figure 2-10: The internal flow through parallel plates** 

| Parameter            | <b>Symbol</b> | Value               |
|----------------------|---------------|---------------------|
| Height               | h             | $10 \text{ mm}$     |
| Length               | L             | 50 mm               |
| Mean velocity        | $u_m$         | $5 \text{ mm/s}$    |
| Viscosity            | μ             | 8.899E-4 kg/m-s     |
| Density              | $\rho$        | 997 $\text{kg/m}^3$ |
| Atmospheric pressure | $P_a$         | 1 atm               |

**Table 2-2: Parameters of the problem** 

For this simple problem, the mathematical solution can be achieved by the following equation:

$$
u(y) = 6 u_m \left[ \left( \frac{y}{h} \right) - \left( \frac{y}{h} \right)^2 \right]
$$

#### **2.2.3 Set a Soil Simulation Model**

This step was made to insure that the soil simulation process of the CFD soft-ware is accurate according to the data from site. A 3D geometry was created in CAD then imported into CFD software for simulation (see Figure 2-10). After running the simulation with the chosen data from site as initial conditions, a probe was placed to measure temperature at the same location and depth as the site. Comparisons were made between data from site and simulation results and based on that results, a further process will take place to predict temperature of the deep soil layers. Such process will assist the GCV system simulation later.

![](_page_23_Figure_3.jpeg)

**Figure 2-11: Soil model with probe location in the CFD** 

#### **2.2.4 Setup a base CFD model for the selected GCV system**

Setting a model for the selected GCHP system must go through the following procedures:

**2.2.4.1. Modeling:** By creating the geometry of the problem in CAD software then export it in a 3D format (ACIS Solid Model or SAT) supported by CFD tool used for this purpose. The created geometry includes a single pipe set (Figure 2-11) and a 4 pipes set (Figure 2-12). The reason behind creating the two geometries is to discover whether the heat transferred from soil to air is affected by the function of the other pipes.

![](_page_24_Figure_4.jpeg)

**Figure 2-12: Single pipe set with dimensions** 

![](_page_24_Figure_6.jpeg)

**Figure 2-13: Four pipes set model with dimensions** 

- **2.2.4.2. Meshing**: This step is to define volume mesh of the imported geometries. This task was performed in the following order:
	- a. Import geometry into the CFD file
	- b. classify surfaces and regions of the problem (Figure 2-13)
	- c. Set the mesh type, size, spacing and inflation layers (Figure 2-14 and Figure 2-15)
		- i. Mesh type: Tetrahedron
		- ii. Face spacing type: Angular resolution at 30°
		- iii. Maximum face spacing length: 10"
		- iv. Minimum face spacing length: 1.5"
		- v. Inflation levels: 5
		- vi. Inflation expansion factor: 1.2
	- d. Generate surface and volume mesh
	- e. Export mesh file for the next step

![](_page_25_Figure_13.jpeg)

**Figure 2-14: Regions and surfaces classified in the problem model** 

<sup>1
&</sup>lt;br>
Inflation: a near-wall region mesh. Usually finer, structured and constructed in multiple 2D rectangular levels to simulate better near-surface reactions.

![](_page_26_Figure_1.jpeg)

**Figure 2-15: Generated mesh for the problem surface and volume** 

![](_page_26_Figure_3.jpeg)

**Figure 2-16: Inflation layers defined within surface mesh** 

- **2.2.4.3. Problem definition:** problem definition is the step where elements of the given geometry are fed into the CFD. These elements such as domains identified, materials assigned, thermal properties defined, and finally inlets and outlets locations are located. The values of the defined elements as follows:
	- a. Domains: Soil (solid), pipe (solid), backfill (solid), and air (fluid)
	- b. Materials defined: Soil, vitrified clay, gravel, air
	- c. Materials thermal properties: see table 2-3

| material              | <b>Density</b>  | <b>Thickness</b> | <b>Thermal</b><br>conductivity | <b>Thermal</b><br>diffusivity | specific heat<br>capacity |  |
|-----------------------|-----------------|------------------|--------------------------------|-------------------------------|---------------------------|--|
| Soil                  | 150 lb/ft3      |                  | $0.75$ Btu/Ft.F°               | $0.025$ Ft $2$ /Hr            | $0.23$ Btu/lb.F°          |  |
| Vitrified clay        | $2000$ kg/m $3$ | 1.5"             | $1.2 W/m*K$                    | $0.023$ Ft $2/Hr$             | $0.215$ Btu/lb.F°         |  |
| Air (at $25^\circ$ c) | Default         |                  | Default                        | Default                       | Default                   |  |
| Gravel                | 2629 kg/m3      | $3" - 5" (1")$   | $4.8 W/m*K$                    | ---                           | $0.79$ kJ/(kg K)          |  |

**Table 2-3: Materials thermal properties** 

- **2.2.4.4. Boundary conditions:** boundary conditions and initial state are set to insure proper thermal behavior that matches the existed GCV system (Figure 2- 15). Furthermore, these conditions are the main variables in this research and by tuning them the results will vary. The process of defining the initial boundary conditions includes:
	- a. Air domain boundary conditions (see table 2-4)
	- b. Pipe domain boundary conditions (see table 2-5)
	- c. Backfill domain boundary conditions (see table 2-6)
	- d. Soil domain boundary conditions (see figure 2-17 and table 2-7)
	- e. Linking all domains together
	- f. Write the solver file for simulator to process next step

![](_page_28_Picture_366.jpeg)

**Table 2-4: Air domain boundary conditions definitions** 

![](_page_28_Picture_367.jpeg)

**Table 2-5: Pipes domain boundary conditions definitions** 

![](_page_28_Picture_368.jpeg)

**Table 2-6: Backfill domain boundary conditions definitions** 

| Full<br>name | Soil<br>domain | Initial<br>temp. | Heat<br>transfer | Thermal<br>radiation | face A<br>heat<br>transfer | face B<br>heat<br>transfer | face C<br>heat<br>transfer | face D<br>heat<br>transfer | face E<br>heat<br>transfer |
|--------------|----------------|------------------|------------------|----------------------|----------------------------|----------------------------|----------------------------|----------------------------|----------------------------|
| Code<br>name | $S-$           | IT               | Ht               | <b>TR</b>            | fА                         | fB                         | fC                         | fD                         | fE                         |

**Table 2-7: Soil domain boundary conditions definitions** 

![](_page_28_Figure_9.jpeg)

**Figure 2-17: Soil domain faces locations** 

Once the boundary conditions of the problem were identified, multiple simulation methods were created by combining and adjusting these boundary conditions of the four domains. 12 methods were created with 12 different boundaries conditions combinations to determine the most accurate method of simulation. The combinations of these methods are as follows:

| Method<br>No.  | Subject of interest | Number of trials | Table no. |          |
|----------------|---------------------|------------------|-----------|----------|
| 1              | Air domain          | turbulence model | 14        | $2 - 9$  |
| $\overline{2}$ | Air domain          | turbulence model | 14        | $2 - 10$ |
| 3              | Pipe domain         | walls roughness  | 14        | $2 - 11$ |
| $\overline{4}$ | Pipe domain         | walls roughness  | 14        | $2 - 12$ |
| 5              | Backfill domain     | thickness        | 14        | $2 - 13$ |
| 6              | Backfill domain     | thickness        | 14        | $2 - 14$ |
| $\overline{7}$ | Backfill domain     | thickness        | 14        | $2 - 15$ |
| 8              | Soil domain         | walls Ht         | 14        | $2 - 16$ |
| 9              | Soil domain         | walls Ht         | 14        | $2 - 17$ |
| 10             | Soil domain         | walls Ht         | 14        | $2 - 18$ |
| 11             | Soil domain         | walls Ht         | 14        | $2-19$   |
| 12             | Mixed               | mixed            | 14        | $2 - 20$ |

**Table 2-8: List of the 12 simulation methods used in this research and their properties** 

|                     | Domain   | Elements  | Variables                   |  |  |  |  |
|---------------------|----------|-----------|-----------------------------|--|--|--|--|
|                     |          | Tu        | Laminar (none)              |  |  |  |  |
|                     |          | Ht        | Total energy                |  |  |  |  |
|                     |          | <b>TR</b> | None                        |  |  |  |  |
|                     | Air      | InT       | From site data (inlet)      |  |  |  |  |
|                     |          | InP       | 1 Pa                        |  |  |  |  |
|                     |          | InV       | $100$ fpm                   |  |  |  |  |
|                     |          | OM        | Average static pressure     |  |  |  |  |
|                     |          | <b>OP</b> | Average over whole outlet   |  |  |  |  |
|                     | Pipe     | IT        | From site data (soil probe) |  |  |  |  |
|                     |          | Ht        | Thermal energy              |  |  |  |  |
|                     |          | <b>TR</b> | None                        |  |  |  |  |
|                     |          | Roughness | Smooth                      |  |  |  |  |
|                     |          | IT        | From site data (soil probe) |  |  |  |  |
|                     | Backfill | Ht        | Thermal energy              |  |  |  |  |
|                     |          | <b>TR</b> | None                        |  |  |  |  |
| Boundary conditions |          | Thickness | 10"                         |  |  |  |  |
|                     |          | IT        | From site data (soil probe) |  |  |  |  |
|                     |          | Ht        | Thermal energy              |  |  |  |  |
|                     |          | <b>TR</b> | None                        |  |  |  |  |
|                     | Soil     | fA        | Adiabatic                   |  |  |  |  |
|                     |          | fB        | Adiabatic                   |  |  |  |  |
|                     |          | fC        | Adiabatic                   |  |  |  |  |
|                     |          | fD        | Adiabatic                   |  |  |  |  |
|                     |          | fE        | Adiabatic                   |  |  |  |  |

**Table 2-9: Method No. 1 (air turbulence)** 

![](_page_30_Picture_454.jpeg)

**Table 2-10: Method No. 2 (air turbulence)** 

|                     | Domain   | Elements  | Variables                     |  |  |  |
|---------------------|----------|-----------|-------------------------------|--|--|--|
|                     |          | Tu        | Laminar (none)                |  |  |  |
|                     |          | Ht        | Total energy                  |  |  |  |
|                     |          | <b>TR</b> | None                          |  |  |  |
|                     | Air      | InT       | From site data (inlet)        |  |  |  |
|                     |          | InP       | 1 Pa                          |  |  |  |
|                     |          | InV       | $100$ fpm                     |  |  |  |
|                     |          | <b>OM</b> | Average static pressure       |  |  |  |
|                     |          | <b>OP</b> | Average over whole outlet     |  |  |  |
|                     | Pipe     | IT        | From site data (soil probe)   |  |  |  |
|                     |          | Ht        | Thermal energy                |  |  |  |
|                     |          | <b>TR</b> | None                          |  |  |  |
|                     |          | Roughness | Rough $\rightarrow$ 1mm depth |  |  |  |
|                     |          | IT        | From site data (soil probe)   |  |  |  |
|                     | Backfill | Ht        | Thermal energy                |  |  |  |
|                     |          | <b>TR</b> | None                          |  |  |  |
| Boundary conditions |          | Thickness | 10"                           |  |  |  |
|                     |          | <b>IT</b> | From site data (soil probe)   |  |  |  |
|                     |          | Ht        | Thermal energy                |  |  |  |
|                     |          | <b>TR</b> | None                          |  |  |  |
|                     | Soil     | fA        | Adiabatic                     |  |  |  |
|                     |          | fB        | Adiabatic                     |  |  |  |
|                     |          | $\rm f C$ | Adiabatic                     |  |  |  |
|                     |          | fD        | Adiabatic                     |  |  |  |
|                     |          | fE        | Adiabatic                     |  |  |  |

**Table 2-11: Method No. 3 (pipe wall roughness)** 

![](_page_31_Picture_466.jpeg)

**Table 2-12: Method No. 4 (pipe wall roughness)** 

|                     | Domain   | Elements  | Variables                   |
|---------------------|----------|-----------|-----------------------------|
|                     |          | Tu        | Laminar (none)              |
|                     |          | Ht        | Total energy                |
|                     |          | TR        | None                        |
|                     | Air      | InT       | From site data (inlet)      |
|                     |          | InP       | 1 Pa                        |
|                     |          | InV       | $100$ fpm                   |
|                     |          | OM        | Average static pressure     |
|                     |          | <b>OP</b> | Average over whole outlet   |
|                     |          | IT        | From site data (soil probe) |
|                     | Pipe     | Ht        | Thermal energy              |
|                     |          | <b>TR</b> | None                        |
|                     |          | Roughness | Smooth                      |
|                     |          | IT        | From site data (soil probe) |
|                     | Backfill | Ht        | Thermal energy              |
|                     |          | <b>TR</b> | None                        |
| Boundary conditions |          | Thickness | 8"                          |
|                     |          | IT        | From site data (soil probe) |
|                     |          | Ht        | Thermal energy              |
|                     |          | <b>TR</b> | None                        |
|                     | Soil     | fA        | Adiabatic                   |
|                     |          | fB        | Adiabatic                   |
|                     |          | $\rm f C$ | Adiabatic                   |
|                     |          | fD        | Adiabatic                   |
|                     |          | fE        | Adiabatic                   |

**Table 2-13: Method No. 5 (backfill thickness)** 

![](_page_32_Picture_453.jpeg)

**Table 2-14: Method No. 6 (backfill thickness)** 

|                     | Domain   | Elements  | Variables                   |
|---------------------|----------|-----------|-----------------------------|
|                     |          | Tu        | Laminar (none)              |
|                     |          | Ht        | Total energy                |
|                     |          | TR        | None                        |
|                     | Air      | InT       | From site data (inlet)      |
|                     |          | InP       | 1 Pa                        |
|                     |          | InV       | $100$ fpm                   |
|                     |          | OM        | Average static pressure     |
|                     |          | <b>OP</b> | Average over whole outlet   |
|                     |          | IT        | From site data (soil probe) |
|                     | Pipe     | Ht        | Thermal energy              |
|                     |          | <b>TR</b> | None                        |
|                     |          | Roughness | Smooth                      |
|                     |          | IT        | From site data (soil probe) |
|                     | Backfill | Ht        | Thermal energy              |
|                     |          | <b>TR</b> | None                        |
| Boundary conditions |          | Thickness | 12"                         |
|                     |          | IT        | From site data (soil probe) |
|                     |          | Ht        | Thermal energy              |
|                     |          | <b>TR</b> | None                        |
|                     | Soil     | fA        | Adiabatic                   |
|                     |          | fB        | Adiabatic                   |
|                     |          | $\rm f C$ | Adiabatic                   |
|                     |          | fD        | Adiabatic                   |
|                     |          | fE        | Adiabatic                   |

**Table 2-15: Method No. 7 (backfill thickness)** 

![](_page_33_Picture_455.jpeg)

**Table 2-16: Method No. 8 (soil boundary condition)** 

|            | Domain   | Elements  | Variables                                          |  |  |  |  |
|------------|----------|-----------|----------------------------------------------------|--|--|--|--|
|            |          | Tu        | Laminar (none)                                     |  |  |  |  |
|            |          | Ht        | Total energy                                       |  |  |  |  |
|            |          | <b>TR</b> | None                                               |  |  |  |  |
|            | Air      | InT       | From site data (inlet)                             |  |  |  |  |
|            |          | InP       | 1 Pa                                               |  |  |  |  |
|            |          | InV       | $100$ fpm                                          |  |  |  |  |
|            |          | OM        | Average static pressure                            |  |  |  |  |
|            |          | <b>OP</b> | Average over whole outlet                          |  |  |  |  |
| conditions |          | IT        | From site data (soil probe)                        |  |  |  |  |
|            | Pipe     | Ht        | Thermal energy                                     |  |  |  |  |
|            |          | <b>TR</b> | None                                               |  |  |  |  |
|            |          | Roughness | Smooth                                             |  |  |  |  |
|            |          | IT        | From site data (soil probe)                        |  |  |  |  |
|            | Backfill | Ht        | Thermal energy                                     |  |  |  |  |
|            |          | <b>TR</b> | None                                               |  |  |  |  |
| Boundary   |          | Thickness | 10"                                                |  |  |  |  |
|            |          | IT        | From site data (soil probe)                        |  |  |  |  |
|            |          | Ht        | Thermal energy                                     |  |  |  |  |
|            |          | TR        | None                                               |  |  |  |  |
|            | Soil     | fA        | Temperature = from site data (surface temperature) |  |  |  |  |
|            |          | fB        | Adiabatic                                          |  |  |  |  |
|            |          | fC        | Adiabatic                                          |  |  |  |  |
|            |          | fD        | Adiabatic                                          |  |  |  |  |
|            |          | fE        | Adiabatic                                          |  |  |  |  |

**Table 2-17: Method No. 9 (soil boundary condition)** 

![](_page_34_Picture_478.jpeg)

**Table 2-18: Method No. 10 (soil boundary condition)** 

|                     | Domain   | Elements  | Variables                                                   |  |  |  |  |  |
|---------------------|----------|-----------|-------------------------------------------------------------|--|--|--|--|--|
|                     |          | Tu        | Laminar (none)                                              |  |  |  |  |  |
|                     |          | Ht        | Total energy                                                |  |  |  |  |  |
|                     |          | TR        | None                                                        |  |  |  |  |  |
|                     | Air      | InT       | From site data (inlet)                                      |  |  |  |  |  |
|                     |          | InP       | 1 Pa                                                        |  |  |  |  |  |
|                     |          | InV       | $100$ fpm                                                   |  |  |  |  |  |
|                     |          | OM        | Average static pressure                                     |  |  |  |  |  |
|                     |          | <b>OP</b> | Average over whole outlet                                   |  |  |  |  |  |
|                     | Pipe     | IT        | From site data (soil probe)                                 |  |  |  |  |  |
|                     |          | Ht        | Thermal energy                                              |  |  |  |  |  |
|                     |          | <b>TR</b> | None                                                        |  |  |  |  |  |
|                     |          | Roughness | Smooth                                                      |  |  |  |  |  |
|                     | Backfill | IT        | From site data (soil probe)                                 |  |  |  |  |  |
|                     |          | Ht        | Thermal energy                                              |  |  |  |  |  |
|                     |          | TR        | None                                                        |  |  |  |  |  |
| Boundary conditions |          | Thickness | $10$ "                                                      |  |  |  |  |  |
|                     |          | <b>IT</b> | From site data (soil probe)                                 |  |  |  |  |  |
|                     |          | Ht        | Thermal energy                                              |  |  |  |  |  |
|                     |          | <b>TR</b> | None                                                        |  |  |  |  |  |
|                     | Soil     | fA        | Temperature = from site data (surface temperature)          |  |  |  |  |  |
|                     |          | fB        | <b>Symmetric</b>                                            |  |  |  |  |  |
|                     |          | $\rm f C$ | Temperature = 13.5' depth soil temperature (CFD simulation) |  |  |  |  |  |
|                     |          | fD        | Adiabatic                                                   |  |  |  |  |  |
|                     |          | fE        | Adiabatic                                                   |  |  |  |  |  |

**Table 2-19: Method No. 11 (soil boundary condition)** 

![](_page_35_Picture_490.jpeg)

**Table 2-20: Method No. 12 (Mixed)** 

- **2.2.4.5. Simulation:** This step occurs in the solver program based on the solver file created by previous step. During simulation process the following actions take place:
	- Convergence History
		- A graphical progress of root-mean square (RMS) or maximum convergence at each iteration for pressure (P-Mass), momentum (U-Mom, V-Mom, W-Mom), and energy (H-Energy).
	- Text Output
		- Numerical summary of convergence at each iteration
		- Simulation parameters summary, final summary of the run
		- Output to text file (\*.out)

![](_page_36_Figure_8.jpeg)

**Figure 2-18: Solver software during simulation process** 

**2.2.4.6. View and analyze results:** Post-simulation process involves viewing simulation results graphically and numerically (figure 2-19)

![](_page_37_Figure_2.jpeg)

**Figure 2-19: Results visualization in post-process** 

#### **2.3 Data analysis:**

Both simulation results and the experiment site data were compared based on statistical multiple means comparison (Fisher's LSD method). With a confidence level of 95% the test was conducted as follows:

Comparison hypothesis: Reject method if

$$
\left|\overline{y}_i - \overline{y}_j\right| > t_{n_{\bullet} - t, \alpha/2} \sqrt{s_W^2 \left(\frac{1}{n_i} + \frac{1}{n_j}\right)}
$$

## **3. Chapter three: Results**

This chapter will summarize the outcome of this research under five categories:

- 1. Experimental site monitoring and comparisons results
- 2. CFD tools comparative investigation results
- 3. CFD software testing results
- 4. Soil sample simulation results
- 5. GCV system modeling methods simulation results

#### **3.1Experimental site monitoring and comparisons results**

The Solar House CM monitoring results was plotted to confirm the relationship between air volume and temperature change since the linear relationship was in doubt. The reason behind performing these analyses is to have a base ground for the CFD simulation initial states and simulation results calibration. The following graphs states clearly a nonlinear relationship between air volume and temperature change due to time factor, as fast the air passes within the pipes the less time given to exchange heat with the pipe walls. Figure 3-1shows the temperature deference in the four pipes outlets of a four selected temperatures.

![](_page_38_Figure_10.jpeg)

**Figure 3-1: Relationship between air volume and temperature change** 

Figures 3-2 and 3-3 shows temperature change over 24 hour period compared to the inlet temperature and the four outlets of different air volumes of the system.

![](_page_39_Figure_2.jpeg)

**Figure 3-2: 24 Hours period temperature change (10/08/2007)** 

![](_page_39_Figure_4.jpeg)

**Figure 3-3: 24 Hours period temperature change (01/21/2008)** 

### **3.2CFD tools comparative investigation results**

CFD tools that been under investigation for the purpose of this research were compared based on the specifications published by their developers. Table 3-1 shows the compared software and the factors involved in this comparison.

|                        |                                | <b>Flomerics</b> | <b>Ansys</b> | Fluent | <b>CFdesign</b> | <b>ACUSIM</b>           |
|------------------------|--------------------------------|------------------|--------------|--------|-----------------|-------------------------|
|                        |                                | Flovent          | <b>CFX</b>   |        |                 | <b>AcuSolve</b>         |
|                        | General                        |                  | $\bigcirc$   |        |                 |                         |
|                        | Mechanical                     |                  |              |        |                 |                         |
| Applications           | Chemical                       |                  |              |        |                 | $\bigcirc$              |
|                        | Aerospace                      |                  |              |        |                 | $\overline{\mathbf{C}}$ |
|                        | Architectural                  |                  |              |        |                 | $\bigcirc$              |
|                        | Other                          |                  |              |        |                 | $\bigcirc$              |
|                        | Software included              |                  |              |        |                 |                         |
| Modeling               | Separate bundle                |                  | $\bigcirc$   |        | $\bigcirc$      |                         |
| Meshing<br>method      | 2D Meshes                      |                  |              |        |                 |                         |
|                        | 3D Meshes                      |                  |              |        |                 |                         |
| Custom                 | Add new codes                  |                  |              |        |                 |                         |
|                        | Adjust current codes           |                  | C            |        |                 |                         |
|                        | Heat transfer                  |                  |              |        |                 |                         |
|                        | Flux                           |                  |              |        |                 |                         |
| conditions<br>Boundary | Radiation                      |                  |              |        |                 |                         |
|                        | Turbulence                     |                  |              |        |                 |                         |
|                        | Convection                     |                  |              |        |                 |                         |
|                        | Import/export files<br>formats |                  |              |        |                 |                         |
|                        | Library                        |                  |              |        |                 |                         |
| Misc.                  | Tutorials                      |                  |              |        |                 |                         |
|                        | Special hardware               |                  |              |        |                 |                         |
|                        | requirements                   |                  |              |        |                 |                         |

**Table 3-1: CFD software comparisons** 

#### **3.3CFD software testing results**

The results of the CFD software testing were drafted in the figure 3-2 to compare the analytical solution to the CFD final result solved by Ansys CFX.

![](_page_41_Figure_3.jpeg)

**Figure 3-4: Final results of both analytical and CFD simulation to the internal flow problem** 

#### **3.4Soil sample simulation results**

The simulation of  $6'$  x  $6'$  x 13.5' soil sample was done in two stages, first was in summer time when surface temperature is higher than the body of the soil. Second stage was the prediction stage, when soil body temperature is higher than the surface temperature. The results of the simulation were very close to the readings from site, which confirms the soil thermal properties were given to the simulator to be correct. Furthermore, results of the soil simulation have developed a better understanding of CFD simulation process, soil body thermal behavior and boundary conditions for soil. Tables 3-2 and 3-3 show both stages: successful trials and results.

![](_page_42_Picture_638.jpeg)

![](_page_42_Picture_639.jpeg)

![](_page_42_Picture_640.jpeg)

**Table 3-3: Results of stage two of soil simulation (F°)** 

![](_page_43_Figure_1.jpeg)

**Figure 3-5: Relationship between site soil temperature and simulation output temperature** 

#### **3.5GCV system modeling methods simulation results**

The results of simulating the GCV system by Ansys CFX were organized, compared and plotted according to the method used for the simulation. Furthermore, all results were based on the same settings used in the soil simulation test previously. The following tables and figures showing the final results from the CFD simulation compared to the data readings from site.

| Samples $\gg$            |      |        |        |        |         | b      |        |        |        | 10     |        |        |        | 14     |
|--------------------------|------|--------|--------|--------|---------|--------|--------|--------|--------|--------|--------|--------|--------|--------|
| Inlet temp. (from site)  | 75.5 | 100.7  | 88.7   | 98.89  | 75.6    | 41.8   | 19.5   | 9.06   | 40.3   | 65.06  | 35.6   | 53     | 73.1   | 60.6   |
| Outlet temp. (from site) | 64.8 | 75.3   | 67.2   | 83.5   | 56.4    | 49.4   | 45.3   | 41.9   | 44.6   | 48.5   | 44.7   | 46.8   | 50.2   | 50.6   |
| Outlet temp. (from CFD)  | 66.8 | 68.7   | 70.3   | 85.9   | 45.6    | 48.5   | 44.6   | 40.7   | 41.4   | 42.1   | 41.9   | 44.2   | 48     | 50.2   |
| Difference               | $+2$ | $-6.6$ | $+3.1$ | $+2.4$ | $-10.8$ | $-0.9$ | $-0.7$ | $-1.2$ | $-3.2$ | $-6.4$ | $-2.8$ | $-2.6$ | $-2.2$ | $-0.4$ |

**Table 3-4: Method no. 1 (air turbulence)** 

![](_page_44_Figure_1.jpeg)

**Figure 3-6: Method no. 1 (air turbulence)** 

| Samples $\gg$                                 |      |       |        |        |         | $\mathfrak{v}$ |        |        |        | 10     |        |        | 13     | 14     |
|-----------------------------------------------|------|-------|--------|--------|---------|----------------|--------|--------|--------|--------|--------|--------|--------|--------|
| Inlet temp. (from site)                       | 75.5 | 100.7 | 88.7   | 98.89  | 75.6    | 41.8           | 19.5   | 9.06   | 40.3   | 65.06  | 35.6   | 53     | 73.1   | 60.6   |
| Outlet temp. (from site) $\vert$ 64.8 $\vert$ |      | 75.3  | 67.2   | 83.5   | 56.4    | 49.4           | 45.3   | 41.9   | 44.6   | 48.5   | 44.7   | 46.8   | 50.2   | 50.6   |
| Outlet temp. (from CFD) 66.8                  |      | 68.7  | 70.3   | 85.9   | 45.6    | 48.5           | 44.6   | 40.7   | 41.4   | 42.1   | 41.9   | 44.2   | 48     | 50.2   |
| Difference                                    |      | - 6.6 | $+3.1$ | $+2.4$ | $-10.8$ | $-0.9$         | $-0.7$ | $-1.2$ | $-3.2$ | $-6.4$ | $-2.8$ | $-2.6$ | $-2.2$ | $-0.4$ |

**Table 3-5: Method no. 2 (air turbulence)** 

![](_page_44_Figure_5.jpeg)

**Figure 3-7: Method no. 2 (air turbulence)** 

| Samples $\gg$                |      |        |        |        |         | $\mathfrak b$ |        |        |        | 10           |        | 12     | 13     | 14     |
|------------------------------|------|--------|--------|--------|---------|---------------|--------|--------|--------|--------------|--------|--------|--------|--------|
| Inlet temp. (from site)      | 75.5 | 100.7  | 88.7   | 98.89  | 75.6    | 41.8          | 19.5   | 9.06   |        | $40.3$ 65.06 | 35.6   | 53     | 73.1   | 60.6   |
| Outlet temp. (from site)     | 64.8 | 75.3   | 67.2   | 83.5   | 56.4    | 49.4          | 45.3   | 41.9   | 44.6   | 48.5         | 44.7   | 46.8   | 50.2   | 50.6   |
| Outlet temp. (from CFD) 66.8 |      | 68.7   | 70.3   | 85.9   | 45.6    | 48.5          | 44.6   | 40.7   | 41.4   | 42.1         | 41.9   | 44.2   | 48     | 50.2   |
| Difference                   | $+2$ | $-6.6$ | $+3.1$ | $+2.4$ | $-10.8$ | $-0.9$        | $-0.7$ | $-1.2$ | $-3.2$ | $-6.4$       | $-2.8$ | $-2.6$ | $-2.2$ | $-0.4$ |

**Table 3-6: Method no. 3 (pipe wall roughness)** 

![](_page_45_Figure_3.jpeg)

**Figure 3-8: Method no. 3 (pipe wall roughness)** 

| Samples $>>$             |      |        |        |        |         | $\mathbf b$ |        |        |        | 10     |        |        | 13     | 14     |
|--------------------------|------|--------|--------|--------|---------|-------------|--------|--------|--------|--------|--------|--------|--------|--------|
| Inlet temp. (from site)  | 75.5 | 100.7  | 88.7   | 98.89  | 75.6    | 41.8        | 19.5   | 9.06   | 40.3   | 65.06  | 35.6   | 53     | 73.1   | 60.6   |
| Outlet temp. (from site) | 64.8 | 75.3   | 67.2   | 83.5   | 56.4    | 49.4        | 45.3   | 41.9   | 44.6   | 48.5   | 44.7   | 46.8   | 50.2   | 50.6   |
| Outlet temp. (from CFD)  | 66.8 | 68.7   | 70.3   | 85.9   | 45.6    | 48.5        | 44.6   | 40.7   | 41.4   | 42.1   | 41.9   | 44.2   | 48     | 50.2   |
| Difference               | $+2$ | $-6.6$ | $+3.1$ | $+2.4$ | $-10.8$ | $-0.9$      | $-0.7$ | $-1.2$ | $-3.2$ | $-6.4$ | $-2.8$ | $-2.6$ | $-2.2$ | $-0.4$ |

**Table 3-7: Method no. 4 (pipe wall roughness)** 

![](_page_45_Figure_7.jpeg)

**Figure 3-9: Method no. 4 (pipe wall roughness)** 

| Samples $\gg$                   |      |              |        |        |         | $\mathfrak b$ |        |        |        | 10           |        | 12     | 13   | 14     |
|---------------------------------|------|--------------|--------|--------|---------|---------------|--------|--------|--------|--------------|--------|--------|------|--------|
| Inlet temp. (from site)         | 75.5 | $100.7$ 88.7 |        | 98.89  | 75.6    | 41.8          | 19.5   | 9.06   |        | $40.3$ 65.06 | 35.6   | 53     | 73.1 | 60.6   |
| Outlet temp. (from site)   64.8 |      | 75.3         | 67.2   | 83.5   | 56.4    | 49.4          | 45.3   | 41.9   | 44.6   | 48.5         | 44.7   | 46.8   | 50.2 | 50.6   |
| Outlet temp. (from CFD) 66.8    |      | 68.8         | 70.4   | 86.1   | 45.7    | 48.5          | 44.6   | 40.7   | 41.4   | 42.2         | 41.9   | 44.2   | 48.2 | 50.2   |
| Difference                      | $+2$ | $-6.5$       | $+3.2$ | $+2.6$ | $-10.7$ | $-0.9$        | $-0.7$ | $-1.2$ | $-3.2$ | $-6.3$       | $-2.8$ | $-2.6$ | $-2$ | $-0.4$ |

**Table 3-8: Method no. 5 (Backfill thickness)** 

![](_page_46_Figure_3.jpeg)

**Figure 3-10: Method no. 5 (Backfill thickness)** 

| Samples $\gg$            |      |       |        | $\overline{4}$ |         | $\mathfrak b$ |        |        |        | 10     |        | 12     | 13     | 14     |
|--------------------------|------|-------|--------|----------------|---------|---------------|--------|--------|--------|--------|--------|--------|--------|--------|
| Inlet temp. (from site)  | 75.5 | 100.7 | 88.7   | 98.89          | 75.6    | 41.8          | 19.5   | 9.06   | 40.3   | 65.06  | 35.6   | 53     | 73.1   | 60.6   |
| Outlet temp. (from site) | 64.8 | 75.3  | 67.2   | 83.5           | 56.4    | 49.4          | 45.3   | 41.9   | 44.6   | 48.5   | 44.7   | 46.8   | 50.2   | 50.6   |
| Outlet temp. (from CFD)  | 66.8 | 68.7  | 70.3   | 85.9           | 45.6    | 48.5          | 44.6   | 40.7   | 41.4   | 42.1   | 41.9   | 44.2   | 48     | 50.2   |
| Difference               |      | - 6.6 | $+3.1$ | $+2.4$         | $-10.8$ | $-0.9$        | $-0.7$ | $-1.2$ | $-3.2$ | $-6.4$ | $-2.8$ | $-2.6$ | $-2.2$ | $-0.4$ |

**Table 3-9: Method no. 6 (Backfill thickness)** 

![](_page_46_Figure_7.jpeg)

**Figure 3-11: Method no. 6 (Backfill thickness)** 

| Samples $\gg$                    |      |        |        | 4      |         | $\theta$ |        |        |        | 10     |        | 12     | 13     | 14     |
|----------------------------------|------|--------|--------|--------|---------|----------|--------|--------|--------|--------|--------|--------|--------|--------|
| Inlet temp. (from site)          | 75.5 | 100.7  | 88.7   | 98.89  | 75.6    | 41.8     | 19.5   | 9.06   | 40.3   | 65.06  | 35.6   | 53     | 73.1   | 60.6   |
| Outlet temp. (from site) $\vert$ | 64.8 | 75.3   | 67.2   | 83.5   | 56.4    | 49.4     | 45.3   | 41.9   | 44.6   | 48.5   | 44.7   | 46.8   | 50.2   | 50.6   |
| Outlet temp. (from CFD)          | 66.8 | 68.7   | 70.3   | 85.9   | 45.6    | 48.5     | 44.6   | 40.7   | 41.4   | 42.1   | 41.9   | 44.2   | 48     | 50.2   |
| Difference                       |      | $-6.6$ | $+3.1$ | $+2.4$ | $-10.8$ | $-0.9$   | $-0.7$ | $-1.2$ | $-3.2$ | $-6.4$ | $-2.8$ | $-2.6$ | $-2.2$ | $-0.4$ |

**Table 3-10: Method no. 7 (Backfill thickness)** 

![](_page_47_Figure_3.jpeg)

**Figure 3-12: Method no. 7 (Backfill thickness)** 

| Samples $\gg$                |        |        |        | 4      |        | $\mathfrak b$ |        |      |        | 10     |        | 12   | 13     | 14     |
|------------------------------|--------|--------|--------|--------|--------|---------------|--------|------|--------|--------|--------|------|--------|--------|
| Inlet temp. (from site)      | 75.5   | 100.7  | 88.7   | 98.89  | 75.6   | 41.8          | 19.5   | 9.06 | 40.3   | 65.06  | 35.6   | 53   | 73.1   | 60.6   |
| Outlet temp. (from site)     | 64.8   | 75.3   | 67.2   | 83.5   | 56.4   | 49.4          | 45.3   | 41.9 | 44.6   | 48.5   | 44.7   | 46.8 | 50.2   | 50.6   |
| Outlet temp. (from CFD) 66.7 |        | 69.6   | 73     | 87.3   | 50.1   | 49.4          | 45.2   | 40.6 | 41.3   | 42.4   | 41.8   | 45.3 | 48.1   | 50.3   |
| Difference                   | $+1.9$ | $-5.7$ | $+5.8$ | $+3.8$ | $-6.3$ | $\theta$      | $-0.1$ | - 1  | $-3.3$ | $-6.1$ | $-2.4$ | -1.5 | $-2.1$ | $-0.3$ |

**Table 3-11: Method no. 8 (boundary condition)** 

![](_page_47_Figure_7.jpeg)

**Figure 3-13: Method no. 8 (boundary condition)** 

| Samples $\gg$                |        |            |                | $\overline{4}$ |        | $\theta$ |        |         |        | 10                           |        | 12     | 13     | 14     |
|------------------------------|--------|------------|----------------|----------------|--------|----------|--------|---------|--------|------------------------------|--------|--------|--------|--------|
| Inlet temp. (from site)      | 75.5   | 100.7 88.7 |                | 98.89          | 75.6   | 41.8     | 19.5   | 9.06    |        | $40.3 \,   \, 65.06 \,   \,$ | 35.6   | 53     | 73.1   | 60.6   |
| Outlet temp. (from site)     | 64.8   | 75.3       | 67.2           | 83.5           | 56.4   | 49.4     | 45.3   | 41.9    | 44.6   | 48.5                         | 44.7   | 46.8   | 50.2   | 50.6   |
| Outlet temp. (from CFD) 70.7 |        | 79.4       | 78             | 90.8           | 56.6   | 43.5     | 40.1   | 31.2    | 41.1   | 48.1                         | 41.6   | 47.2   | 56.3   | 52.1   |
| Difference                   | $+5.9$ |            | $+4.1$ $+10.8$ | $+7.3$         | $+0.2$ | $-5.9$   | $-5.2$ | $-10.7$ | $-3.5$ | $-0.4$                       | $-3.1$ | $+0.4$ | $+6.1$ | $+1.5$ |

**Table 3-12: Method no. 9 (boundary condition)** 

![](_page_48_Figure_3.jpeg)

**Figure 3-14: Method no. 9 (boundary condition)** 

| Samples $\gg$                |        |              |        | 4      |        | $\mathfrak b$ |      |         |        | 10     |        | 12     | 13     | 14     |
|------------------------------|--------|--------------|--------|--------|--------|---------------|------|---------|--------|--------|--------|--------|--------|--------|
| Inlet temp. (from site)      | 75.5   | $100.7$ 88.7 |        | 98.89  | 75.6   | 41.8          | 19.5 | 9.06    | 40.3   | 65.06  | 35.6   | 53     | 73.1   | 60.6   |
| Outlet temp. (from site)     | 64.8   | 75.3         | 67.2   | 83.5   | 56.4   | 49.4          | 45.3 | 41.9    | 44.6   | 48.5   | 44.7   | 46.8   | 50.2   | 50.6   |
| Outlet temp. (from CFD) 64.5 |        | 68.6         | 62.7   | 80.8   | 63.9   | 59.7          | 69   | 68.3    | 50     | 40.2   | 46.5   | 44.1   | 45.9   | 49     |
| Difference                   | $-0.3$ | $-6.7$       | $-4.5$ | $-2.7$ | $+7.5$ | $+10.3$ +18.7 |      | $+26.4$ | $+5.4$ | $-8.3$ | $+1.8$ | $-2.7$ | $-4.3$ | $-1.6$ |

**Table 3-13: Method no. 10 (boundary condition)** 

![](_page_48_Figure_7.jpeg)

**Figure 3-15: Method no. 10 (boundary condition)** 

| Samples $\gg$                |       |        |        | $\overline{4}$ |        | $\theta$ |        |      |        | 10     |        | 12     | 13     | 14     |
|------------------------------|-------|--------|--------|----------------|--------|----------|--------|------|--------|--------|--------|--------|--------|--------|
| Inlet temp. (from site)      | 75.5  | 100.7  | 88.7   | 98.89          | 75.6   | 41.8     | 19.5   | 9.06 | 40.3   | 65.06  | 35.6   | 53     | 73.1   | 60.6   |
| Outlet temp. (from site)     | 64.8  | 75.3   | 67.2   | 83.5           | 56.4   | 49.4     | 45.3   | 41.9 | 44.6   | 48.5   | 44.7   | 46.8   | 50.2   | 50.6   |
| Outlet temp. (from CFD) 66.7 |       | 69.6   | 73     | 87.3           | 50.1   | 49.4     | 45.2   | 40.6 | 41.3   | 42.4   | 41.8   | 45.3   | 48.1   | 50.3   |
| Difference                   | $+19$ | $-5.7$ | $+5.8$ | $+3.8$         | $-6.3$ | $\theta$ | $-0.1$ | $-1$ | $-3.3$ | $-6.1$ | $-2.4$ | $-1.5$ | $-2.1$ | $-0.3$ |

**Table 3-14: Method no. 11 (boundary condition)** 

![](_page_49_Figure_3.jpeg)

**Figure 3-16: Method no. 11 (boundary condition)** 

| Samples $\gg$                |        |              |        | $\overline{4}$ |        | $\mathfrak b$ |        |        |        | 10     |        | 12     | 13     | 14     |
|------------------------------|--------|--------------|--------|----------------|--------|---------------|--------|--------|--------|--------|--------|--------|--------|--------|
| Inlet temp. (from site)      | 75.5   | $100.7$ 88.7 |        | 98.89          | 75.6   | 41.8          | 19.5   | 9.06   | 40.3   | 65.06  | 35.6   | 53     | 73.1   | 60.6   |
| Outlet temp. (from site)     | 64.8   | 75.3         | 67.2   | 83.5           | 56.4   | 49.4          | 45.3   | 41.9   | 44.6   | 48.5   | 44.7   | 46.8   | 50.2   | 50.6   |
| Outlet temp. (from CFD) 65.2 |        | 76.1         | 68.3   | 83.7           | 57.6   | 49.2          | 46.1   | 42     | 44.7   | 49.4   | 44.9   | 47.2   | 51.1   | 51.1   |
| Difference                   | $+0.4$ | $+0.8$       | $+1.1$ | $+0.2$         | $+1.2$ | $+0.2$        | $+0.8$ | $+0.1$ | $+0.1$ | $+0.9$ | $+0.2$ | $+0.4$ | $+0.9$ | $+0.5$ |

**Table 3-15: Method no. 12 (mixed)** 

![](_page_49_Figure_7.jpeg)

**Figure 3-17: Method no. 12 (mixed)** 

#### **3.6Data analysis results**

In order to determine the best approach in simulation using one of the previous methods a statistical test was made. Based on Fisher's LSD means comparison method the following table shows the results were concluded:

![](_page_50_Picture_367.jpeg)

**Table 3-16: Simulation data statistical comparison results via Fisher's LSD means comparison method** 

#### **3.7Multiple pipes simulation:**

The purpose of this simulation is to find out if there a significant effect on GCV performance when operating multiple pipes at the same time and the same area. So far, the CFD simulation shows no effect on the performance and/or outcome of these GCV systems on the steady state runs. Table 3-17 shows a comparison between all four pipes simulation results based on the  $12<sup>th</sup>$  method approach.

|                            |                |                                  | Pipe 1 (150 fpm)                       |            |                                   | Pipe 2 (270 fpm)                       |            |                                  | Pipe $3(50$ fpm)                       |            |                                  | Pipe 4 (100 fpm)                       |            |
|----------------------------|----------------|----------------------------------|----------------------------------------|------------|-----------------------------------|----------------------------------------|------------|----------------------------------|----------------------------------------|------------|----------------------------------|----------------------------------------|------------|
| Sample<br>$\overline{100}$ | Inlet<br>temp. | Outlet<br>(from<br>site)<br>temp | (from<br>Outlet<br><b>CFD</b><br>temp. | Difference | (from<br>Outlet<br>site)<br>temp. | Outlet<br>(mom)<br>temp.<br><b>CFD</b> | Difference | Outlet<br>(from<br>site)<br>temp | Outlet<br>(from<br>temp.<br><b>CFD</b> | Difference | Outlet<br>(from<br>site)<br>temp | (from<br>Outlet<br><b>CFD</b><br>temp. | Difference |
| 1                          | 75.5           | 63.9                             | 64.4                                   | $+0.5$     | 64.5                              | 65.1                                   | $+0.6$     | 64.2                             | 64.6                                   | $+0.4$     | 64.8                             | 65.2                                   | $+0.4$     |
| 3                          | 88.7           | 68.5                             | 69.6                                   | $+1.1$     | 70.6                              | 71.9                                   | $+1.3$     | 64.9                             | 65.9                                   | $+1.0$     | 67.2                             | 68.3                                   | $+1.1$     |
| 6                          | 41.8           | 48.7                             | 49                                     | $+0.3$     | 46.2                              | 46.7                                   | $+0.5$     | 51.1                             | 51.3                                   | $+0.2$     | 49.4                             | 49.2                                   | $+0.2$     |
| 8                          | 9.06           | 40.7                             | 40.8                                   | $+0.1$     | 36.1                              | 36.3                                   | $+0.2$     | 45.4                             | 45.4                                   | $\theta$   | 41.9                             | 42                                     | $+0.1$     |
| 11                         | 35.6           | 44.2                             | 44.5                                   | $+0.3$     | 43                                | 43.4                                   | $+0.4$     | 44.9                             | 45.1                                   | $+0.2$     | 44.7                             | 44.9                                   | $+0.2$     |

**Table 3-17: Multiple pipes simulation run results** 

The table indicates no significant change on the outcome of pipe no. 3 even after the model has been simulated with other pipes operating simultaneously. Furthermore, the difference between the outcomes of all four pipes and the data gathered from site prove the simulation method success with different air velocity fed to the inlet.

![](_page_51_Figure_4.jpeg)

**Figure 3-18: Data outcome of multiple pipes simulation** 

## **4. Chapter Four: Conclusions**

This research was conducted to develop the best approach of simulation for GCV systems through CFD tools. All contributing factors to the GCV system performance were taken under consideration in the modeling and solving phases. The main model of CFD simulation was digital imitation to the GCV system of Virginia Tech Solar House CM (1981) Blacksburg, VA. From the results of each step performed in this research, the following can be concluded:

- **· Solar house monitoring:** results confirm that the relationship between heat transfer and air velocity is a non-linear relationship. Furthermore, the slower air passes through the system pipes the higher temperature change occur.
- **· CFD tools investigation:** for available CFD tools in the market, basic and through comparison suggest using Ansys CFX as primary candidate for this research purposes. This software has all needed components to perform all required elements in this research.
- **· Soil sample simulation:** first phase of soil simulation run proved the accuracy of soil thermal properties claimed by the U.S Department Of Energy. Next phase was made to predict the soil body temperature based on data from the Solar House. These predictions are essential for the main GCV simulation later.
- **Single pipe simulation:** the results of simulating 14 samples by twelve different methods provide a clear evidence of the delicacy of soil domain temperature initial setting and how it affects the results. The  $12<sup>th</sup>$  method was proved to be the best approach to simulate the GCV system and that is the main objective of this research. This method includes non-turbulent air flow at 100 fpm, smooth pipe surface, a 4" backfill thickness, soil surface temperature taken from site and finally, soil temperature at 13.5' taken from soil sample simulation.
- **· Multiple pipes simulation:** the effect of simulating multiple pipes per model in a steady-state method shows no effect on the outcome of each pipe simulated in this model.

## **Works Cited**

- 1. Ansys. (2007, December 12). *cfx models radiation*. Retrieved March 14, 2008, from ANSYS, Inc. web site: <http://www.ansys.com/products/cfx/cfx-models-radiation.asp>
- 2. ASHRAE. (1999). *Ventilation for Acceptable Indoor Air Quality.* ANSI/ASHRAE Standard 62.
- 3. Bernier, M. A. (2006). Closed-Loop Ground-Coupled Heat Pump Systems. *ASHRAE Journal* , 8.
- 4. Bruderer, H. (2005). *Cooling with Heat Pumps: Passive and Active.* Allendorf: Viessmann (Schweiz) AG, Division SATAG Thermotechnics.
- 5. CFD-Online. (2008, Feberuary 9). *Main Page*. Retrieved March 13, 2008, from CFD Online: [http://www.cfd-online.com/Wiki/Main\\_Page](http://www.cfd-online.com/Wiki/Main_Page)
- 6. Couvillion, R. J., & Cotton, D. E. (1990). *Laboratory and Computer Comparisons of Ground-Coupled Heat Pump Backfills.* Atlanta ,GA: ASHRAE Trans.
- 7. Deru, M., Judkoff, R., & Neymark, J. (2003). *Whole-Building Energy Simulation with <sup>a</sup> Three-Dimensional Ground-Coupled Heat Transfer Model.* Atlanta ,GA: ASHRAE Transactions.
- 8. Energy, D. o. (2008, Feberuary 1). *EERE Consumer's Guide: Geothermal Heat Pumps*. Retrieved May 5, 2008, from Department of Energy - Homepage: [http://www.eere.energy.gov/consumer/your\\_home/space\\_heating\\_cooling/index.cfm/](http://www.eere.energy.gov/consumer/your_home/space_heating_cooling/index.cfm/) mytopic=12640
- 9. Fluent. (2007, August 28). *<sup>A</sup> Brief History of Computational Fluid Dynamics (CFD) from Fluent*. Retrieved May 21, 2008, from Fluent: <http://www.fluent.com/about/cfdhistory.htm>
- 10. Fluent. (n.d.). *Fluent*. Retrieved January 6, 2008, from A Brief History of Computational Fluid Dynamics (CFD): <http://www.fluent.com/about/cfdhistory.htm>
- 11. Hillel, D. (1982). *Introduction to soil physics.* San Diego, CA: Academic Press.
- 12. HPC. (2007, November 2). *Heat Pump Centre*. Retrieved December 21, 2007, from Heat Pump Centre:<http://www.heatpumpcentre.org/>
- 13. Hyde, R. (2000). *Climate Responsive Design.* London and New York: E & FN Spon.
- 14. IEA. (2007, August 12). *IEA Energy Statistics*. Retrieved May 3, 2008, from International Energy Agency: [http://www.iea.org/Textbase/stats/electricitydata.asp?COUNTRY\\_CODE=US&Subm](http://www.iea.org/Textbase/stats/electricitydata.asp?COUNTRY_CODE=US&Subm) it=Submit
- 15. IGA. (2004, Feberuary 1). *Geothermal Energy*. Retrieved May 9, 2008, from IGA International Geothermal Association: <http://iga.igg.cnr.it/geo/geoenergy.php>
- 16. IGSHPA. (2008, March 3). *IGSHPA - Down to Earth Energy*. Retrieved March 16, 2008, from IGSHPA - Down to Earth Energy:<http://www.igshpa.okstate.edu/>
- 17. Incorporate, F. (1997). *Flovent.* Southborough, MA, USA: Flomerics Incorporate.
- 18. Kavanaugh, S. (1992). *Field Test of <sup>a</sup> Vertical Ground-Coupled Heat Pump in Alabama.* Atlanta ,GA: ASHRAE Trans.
- 19. Kavanaugh, S. (1998). Ground Source Heat Pumps. *ASHRAE Journal* , 5.
- 20. Kavanaugh, S. (1992). *Ground-Coupling with Water Source Heat Pumps.* The University of Alabama, Mechanical Engineering. Tuscaloosa, Alabama: University of Alabama.
- 21. Kavanaugh, S. P. (2003). *Impact of Operating Hours on Long-Term Heat Storage and the Design of Ground Heat Exchangers.* Atlanta ,GA: ASHRAE Transactions.
- 22. Kavanaugh, S. P., & Deerman, J. (1991). *Simulation of Vertical U-Tube Ground-Coupled Heat Pump System Using The Cylindrical Heat Source Solution.* Atlanta ,GA: ASHRAE Trans.
- 23. Kopyt, P., & Gwarek, W. (2002). *<sup>A</sup> Comparison of Commercial CFD Software Capable of Coupling to External Electromagnetic Software for Modeling of Microwave Heating Process.* Warsaw, Poland: Warsaw University of Technology.
- 24. Lienau, P. J., Boyd, T. L., & Rogers, R. L. (1995). *Ground-Source Heat Pump Case Studies and Utility Programs.* Klamath Falls, OR: Oregon Institute of Technology.
- 25. Maidment, G., Monksmith, R., & J.F.Missenden. (2001). *Sustainable Cooling via <sup>a</sup> Ground Coupled Chilled Ceiling System– <sup>A</sup> Theoretical Investigation.* London: CIBSE PUBLICATIONS.
- 26. Marshall, T. J., & Holmes, J. W. (1988). *Soil Physics* (2nd Edition ed.). New York: Cambridge Univ. Press.
- 27. Martin, S. D. (1990). *<sup>A</sup> Design and Economic Sensitivity Study of Single-Pipe Horizontal Ground-Coupled Heat Pump Systems.* Atlanta ,GA: ASHRAE Trans.
- 28. McCrary, B. H., Kavanaugh, S. P., & Williamson, D. G. (2006). *Environmental Impacts of Surface Water Heat Pump Systems.* Atlanta ,GA: ASHRAE Transactions.
- 29. Mohammad-zadeh, Y., Johnson, R., Edwards, J., & Safemazandarani, R. (1989). *Model Validation for Three Ground-Coupled Heat Pumps.* Atlanta ,GA: ASHRAE Trans.
- 30. NAVIGATOR, S. (2006, October 29). *GEOTHERMAL ENERGYLINKS TO OTHER ALTERNATIVE ENERGY AND GEOTHERMAL INFORMATION WEBSITES*. Retrieved May 5, 2008, from SOLAR NAVIGATOR SITE: [http://www.solarnavigator.net/geothermal\\_energy.htm](http://www.solarnavigator.net/geothermal_energy.htm)
- 31. Nofziger, D. L. (2003). *Soil Temperature Variations With Time and Depth.* Stillwater, OK: Oklahoma State University.
- 32. NRCS. (2008, April 14). *The Twelve Orders of Soil Taxonomy | NRCS Soils*. Retrieved May 5, 2008, from Natural Resources Conservation Service: [http://soils.usda.gov/technical/soil\\_orders/](http://soils.usda.gov/technical/soil_orders/)
- 33. Oerder, S.-A., & Meyer, J. P. (1998). *Ef ectiveness of <sup>a</sup> Municipal Ground-Coupled Reversible Heat Pump System Compared to an Air-Source System.* Atlanta ,GA: ASHRAE Transactions.
- 34. Office of Energy Efficiency, N. R. (2004). *Heating and Cooling With <sup>a</sup> Heat Pump.* Gatineau, QC: Energey Publications, Office of Energy Efficiency.
- 35. Phetteplace, G., & Sullivan, W. (1998). *Performance of <sup>a</sup> Hybrid Ground-Coupled Heat Pump System.* Atlanta ,GA: ASHRAE Transactions.
- 36. Pietsch, J. (1990). *Water-Loop Heat Pump Systems Assessment.* Atlanta, GA: ASHRAE Trans.
- 37. RAFFERTY, K. (2001). *DESIGN ASPECTS OF COMMERCIAL OPEN-LOOP HEAT PUMP SYSTEMS.* Klamath Falls, OR: Geo-Heat Center.
- 38. Ross, D. (1990). *Service Life of Water-Loop Heat Pump Compressors in Commercial Buildings.* Atlanta, GA: ASHRAE Transactions.
- 39. Schubert, R. P., & Riley, J. F. (1985). *The Solar House CM Research Project.* Blacksburg: Virginia Polytechnic Institute and State University.
- 40. Soo, S., Anderson, D., Bauch, T., & Sohn, C. (1997). *Technical Assessment of Advanced Cooling Technologies in the Current Market.* Urbana, IL: US Army Corps of Engineers.
- 41. Spilker, E. H. (1998). *Ground-Coupled Heat Pump Loop Design Using Conductivity Testing and the Ef ect of Dif erent Backfill Materials on Vertical Bore Length.* Atlanta ,GA: ASHRAE Transactions.
- 42. Spitler, J. (2005). Ground-Source Heat Pump System Research—Past, Present, and Future. *ASHRAE* , 4.
- 43. Stein, B., Reynolds, J. S., Grondzik, W. T., & Kwok, A. G. (2006). *Mechanical and Electrical Equipment for Buildings* (10th Edition ed.). Hoboken, New Jersey, USA: John Wiley and Sons.
- 44. Stiles, L., Harrison, K., & Taylor, H. (1999). *RICHARD STOCKTON GHP SYSTEM: <sup>A</sup> CASE STUDY OF ENERGY AND FINANCIAL SAVINGS.* Pomona, NJ: Richard Stockton College.
- 45. Tech, V., & DOE. (2004, September 29). *GHP Technology*. Retrieved November 23, 2007, from GHP Technology: <http://www.geo4va.vt.edu/>
- 46. Technology, O. I. (2008, Feberuary 28). *Geo-Heat Center Publications*. Retrieved March 6, 2008, from GEO-HEAT CENTER: <http://geoheat.oit.edu/techpap.htm#geo>
- 47. TETlib. (2004, April 25). *Mesh*. Retrieved March 8, 2008, from TETlib 1.0 Reference Manual: <http://www.hannemann-family.net/TETlib/mesh.html>
- 48. White, F. M. (2007). *Fluid Mechanics.* New York: McGraw-Hill.
- 49. Zheng, D., Running, S. W., & Hunt Jr, E. R. (1993). *<sup>A</sup> daily soil temperature model based on air temperature and precipitation for continental applications.* Missoula, Montana: CLIMATE RESEARCH.